Deutscher-Amateur-Radio-Club e.V. Distrikt Württemberg

# **Württemberg Rundspruch (WRS)**

für die 37. Kalenderwoche 2012

Dieser Rundspruch wird ausgestrahlt am Sonntag um 10:30 Uhr auf 3650 kHz in LSB, über die Relaisstellen Göppingen DB0RIG auf 145,775 MHz, Heilbronn DB0SS auf 438,650 MHz, Künzelsau DB0LD auf 439,350 MHz, sowie über das Relais Bussen DB0RZ auf 438,725 MHz.

# **Themenübersicht**

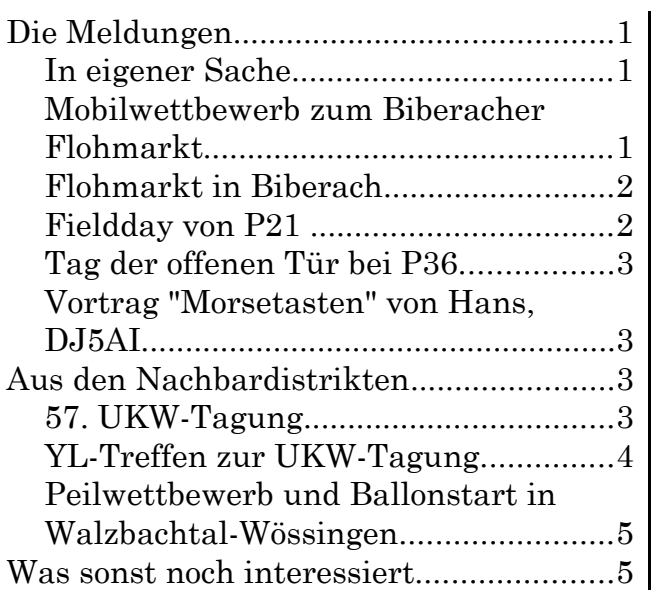

# **Die Meldungen**

### *In eigener Sache*

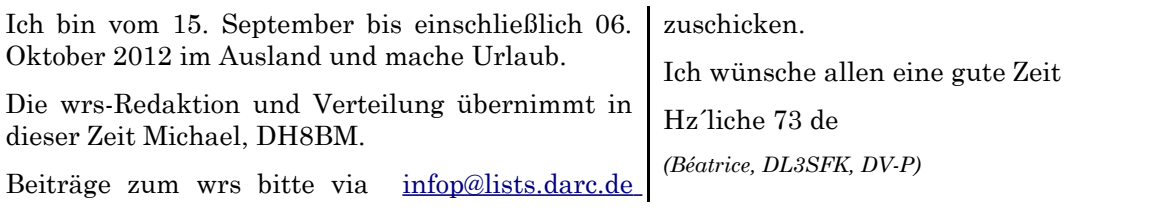

### *Mobilwettbewerb zum Biberacher Flohmarkt*

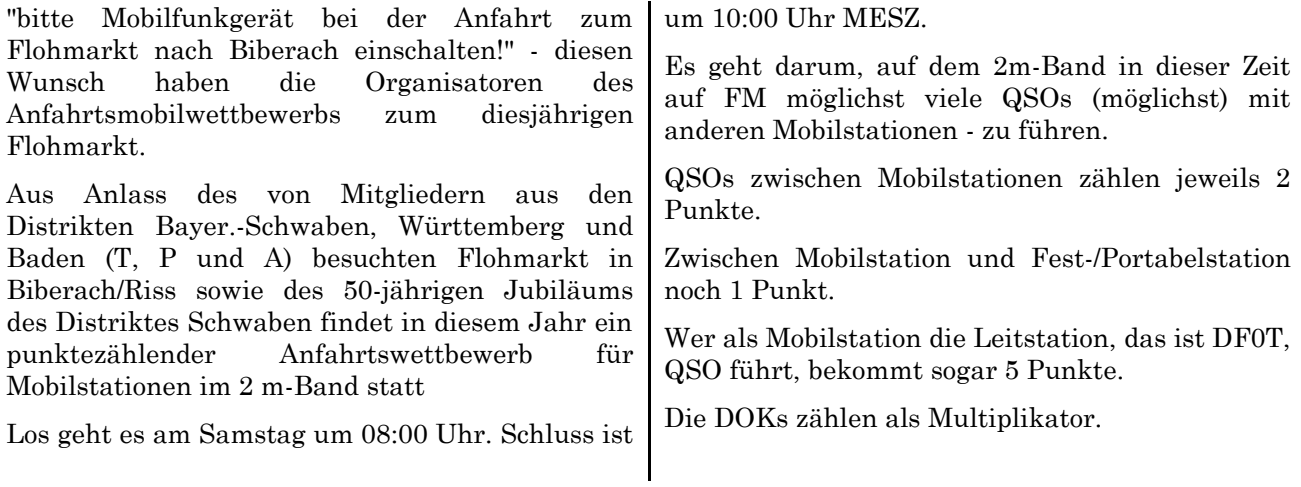

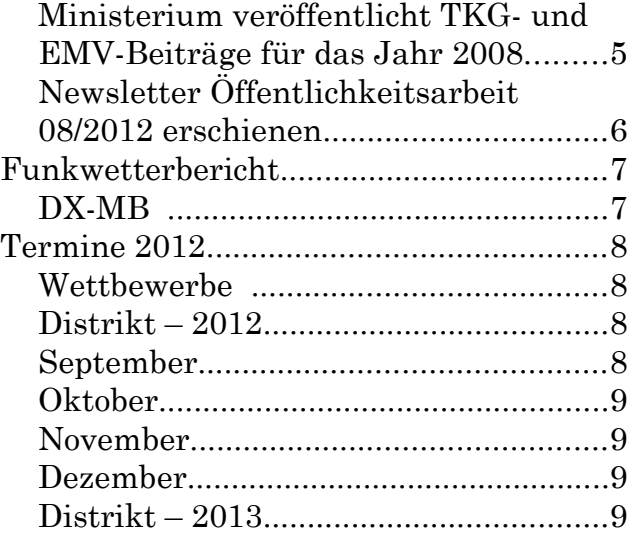

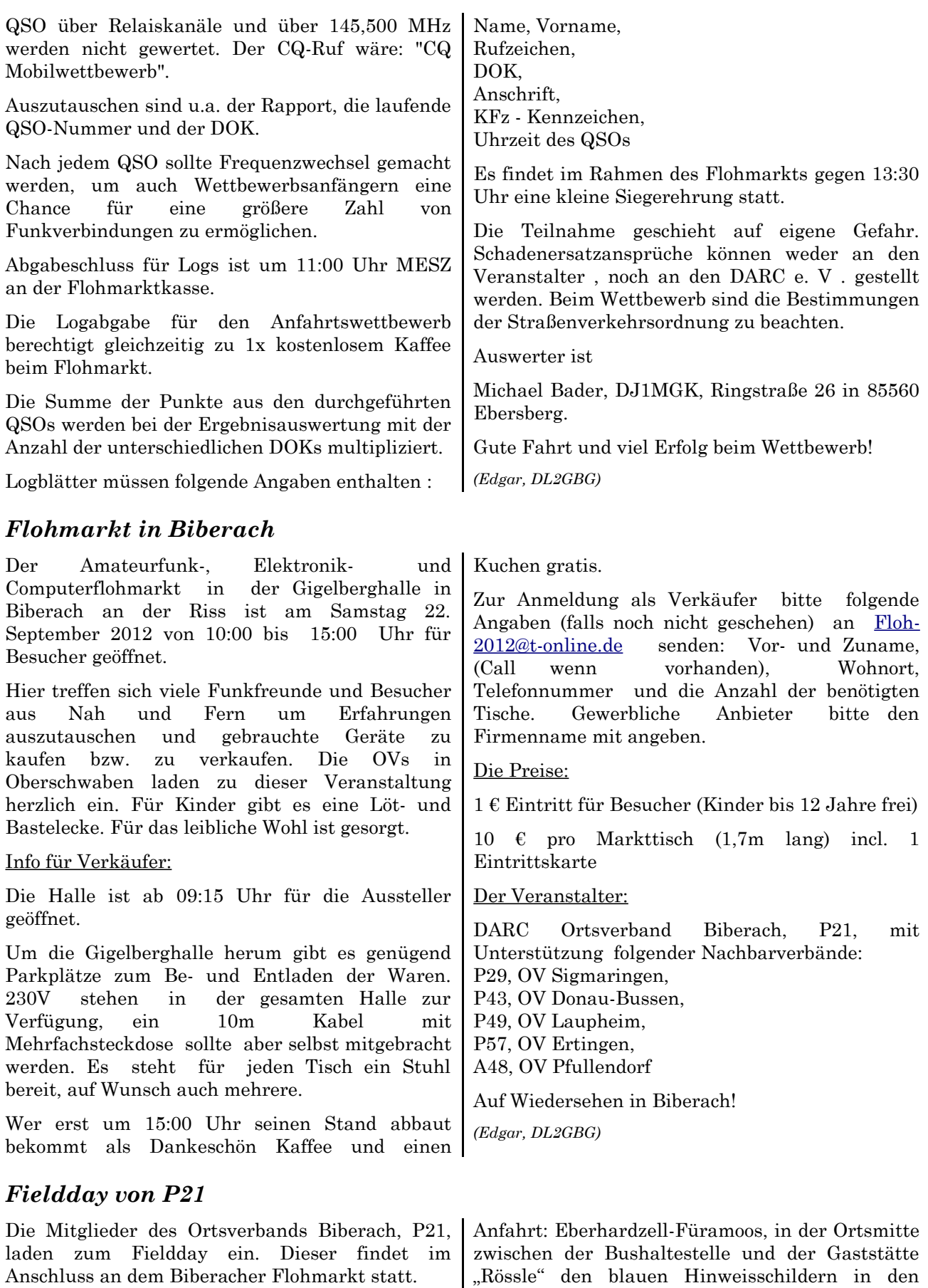

Termin: 22. Sept. ab 15:00 Uhr bis zum 23. Sept. 17:00 Uhr.

Seite 2 von 10

"Hungerbergweg" bis zum Fielddaygelände folgen.

Fürs Navigationsgerät:

48°00'01.90" Nord

9°53'53.75" Ost

# *Tag der offenen Tür bei P36*

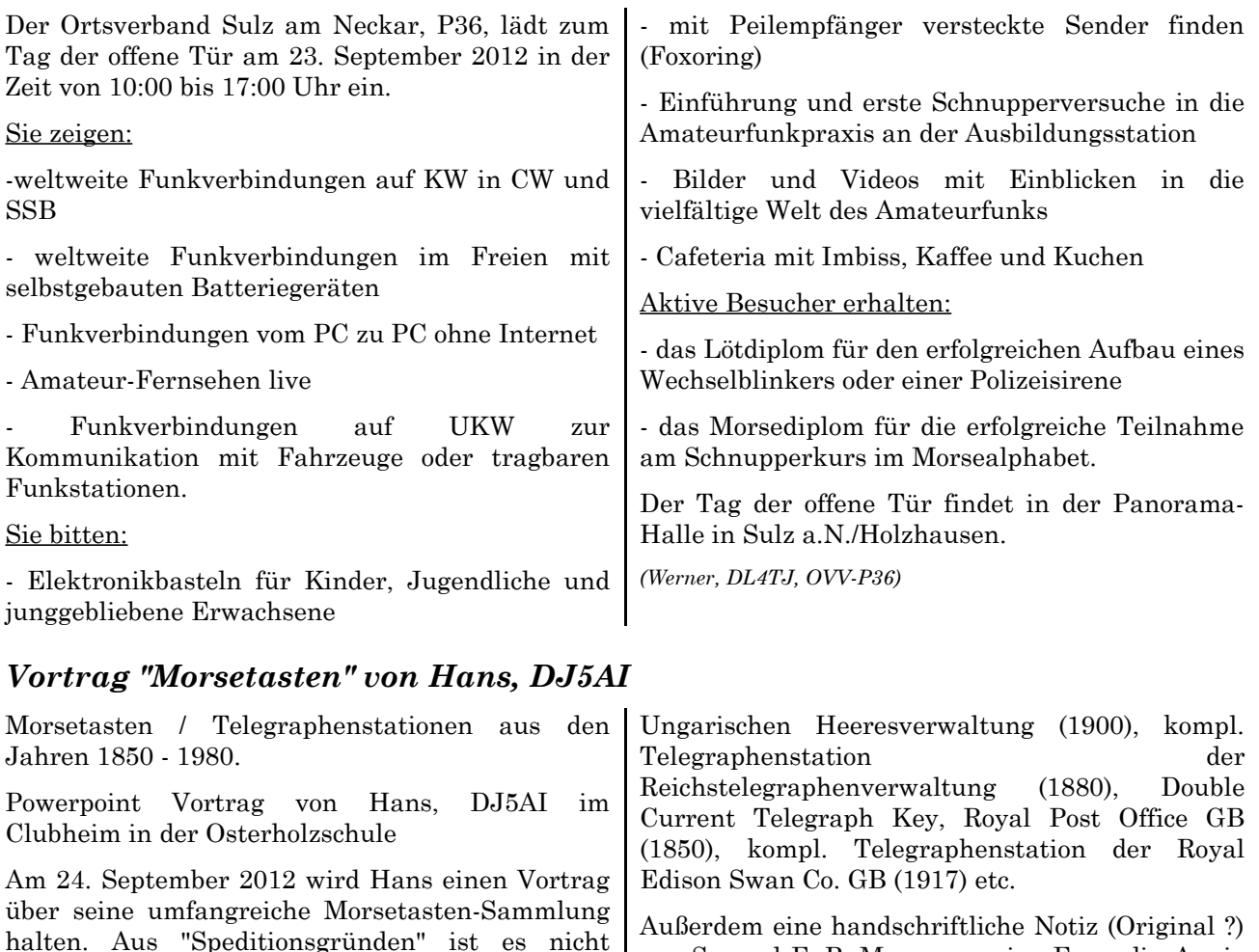

möglich, alle Tasten (63) mitzubringen. Aber die wertvollsten Stücke können life besichtigt werden. Darunter sind u.a. Schurr Profi 2, Vibroplex Außerdem eine handschriftliche Notiz (Original ?) von Samuel F. B. Morse an seine Freundin Annie G. Elsworth über seine weltweit erste Morseverbindung von Washington nach Baltimore:

"Friday May 24,1844, 8h 45min AM".

Wir freuen uns über zahlreiche Besucher.

*(P06-Newsletter)*

# **Aus den Nachbardistrikten**

### **57. UKW-Tagung**

Am Wochenende vom 14. bis 16. September findet die 57. UKW-Tagung 2012 statt. Stimmungsvoller Start ist wie jedes Jahr das Hamfest am Freitag mit Grill und Lagerfeuer am Clubhaus DL0WH.

Presentation, Marconi Key PK-105 (Titanic), Maconi Key "Guillotine" (Titanic), Marconi Key "Grashopper", British Aircraft Spark Key (1914), Kamelbuckel-Taste der Kaiserlich Österreichisch

Das Team vom OV-Weinheim mit der "Licence to Grill" versorgt die Angereisten mit Gyros, Steaks und Wuersten, kühlem Bier aus dem Odenwald und gepflegten Weinen aus der Region.

Vorträge, Ausstellung und Funkflohmarkt finden am Samstag ab 08:00 Uhr auf dem Tagungsgelände in Bensheim: Karl-Kuebel-Schule, Berliner Ring, in 64625 Bensheim statt.

Die Referate sind wie immer auf hohem fachlichem Niveau und decken die ganze Bandbreite des Amateurfunks ab. Unser Hobby geht mit der Technik und die UKW-Tagung legt

daher den Schwerpunkt nicht allein auf die hohen Frequenzen. Die Digitaltechnik öffnet neue Möglichkeiten und das spiegelt sich auch in der Vorträgen. Die ehrenamtlichen Organisatoren legen großen Wert darauf, auch Neueinsteiger und junge technikinteressierte Menschen an die Faszination des Amateurfunks heranzuführen. Daher freuen wir uns dieses Jahr ganz besonders, dass ein Lehrer und ein Schüler der Eichenlaufschule Weiskirchen/Saarland gemeinsam einen Vortrag über ein Stratosphären-Ballonprojekt beisteuern werden. Der Sonntag schließt mit dem Sonntagsbrunch und einem Workshop "Hamnet zum Anfassen" auf dem Clubgelände von DL0WH, das von der AG Mikrocomputer Kurpfalz moderiert wird. Alle Informationen zur Tagung auf der Webseite: [www.ukw-tagung.org.](http://www.ukw-tagung.org/) Vorträge am Samstag 15. Sept.: Dirk Barthelmes - DL5IN - "TAIT HF Komponenten für Packet Radio, POCSAG und Phonierelais" Paul Boven - PA1NUT - "Spass mit GPS" Praktische und weniger praktische Tipps zum Selbstbau Pieter-Tjerk de Boer – PA3FWM "Chirpsenderempfang mittels (Web)SDR" Dr. Dirk Fischer - DK2FD - "QRV bis 76 Ghz" Amateurfunk an der FH-Muenster (DF0MU) Erich H Franke – DK6II - "Einführung in die digitale Signalverarbeitung" - Teil 4 - Von Spektren, Kurzwellensignalen und Fledermaeusen Dr. Harald Gerlach – DL2SAX - "Digitale Systeme als Erweiterung einer leistungsfähigen Contestanlage" August Gihr – DK5UG - "Das Stratosphäre Ballon Experiment mit Schülern der Eichenlaubschule"  $Dr.$  Matthias Hornsteiner –  $DG4MHM$ "Antennentests mit der kommerziellen Version des MMANA-Modells" Konrad Hupfer – DJ1EE - Der "Sechsbander" - breitbandige KW/VHF/UHF-Leistungsendstufe Dr. Jochen Jirmann – DB1NV "Breitbandverstärker mit LDMOS-Transistoren - Grundlagen und Detaillösungen"  $Tobias$  Kaboth –  $DG2DBT$  - "Erfahrungsaustausch über aktuelle AFU-Software unter Linux" Gunthard Kraus –  $DG8GB$  - "Entwicklung eines Low Noise Amplifiers für 1GHz - 1,7GHz mit einer maximalen Rauschzahl von 0,4dB" Thomas Moeller - RMRC e.V. - "Der Bonito RadioJet 1102 IF Receiver mit Übersichtsscanner im praktischen Einsatz" Clemens Schweigler – DH5TC - "Die Trickkiste aus dem Breisgau: Projekt TechniClub-Solarkoffer Dr. Achim Vollhardt – DH2VA/HB9DUN - "9stelliger Low-Cost PIC-Frequenzzaehlerbis 4 GHz" Henning Christoph Weddig – DK5LV - "Diplexer" Ralf Wilke DH3WR und Michael Delissen - "Funkruf-Sender basierend auf Software Defined Radio" Vorträge am Sonntag 16. Sept.: 10:30 Uhr: Workshop am Clubhaus von DL0WH in Weinheim: "Hamnet zum Anfassen" Moderiert von der Arbeitsgemeinschaft Mikrocomputer Kurpfalz  $(AG\AA\mu C)$ Anreise und Parken am Tagungsgelände Anreise mit öffentlichen Verkehrsmitteln bis Bensheim Bahnhof, Fussweg zum Tagungsgelaende ca 15 Min (1,6km). Keine Parkmöglichkeit direkt am Tagungsgelände. Benutzen Sie bitte den Parkplatz Berliner Ring Ecke Europa-Allee. Von dort verkehrt ein kostenloser Bus-Shuttle alle 20 Minuten zur Tagung und zurück. *(Peter, DL8IJ)* **YL-Treffen zur UKW-Tagung** Alle YLs sind zum traditionellen YL-Treffen zur 57. Weinheimer UKW-Tagung am Samstag, dem 15. September 2012 ab 10:00 Uhr in der Karl-Kuebel-Schule, Berliner Ring in 64625 Bensheim herzlich eingeladen. Logo zu erwerben. Neben dem Wiedersehen, Neukennenlernen, Austauschen von Informationen sind auch einige Ehrungen geplant sowie ein gemeinsames Gruppenfoto.

Hier wird auch die Möglichkeit bestehen, die neuen Aufkleber und Anstecknadeln mit DL-YL-

Es freuen sich auf Euch Anni, Wally und Christiane.

### *Peilwettbewerb und Ballonstart in Walzbachtal-Wössingen*

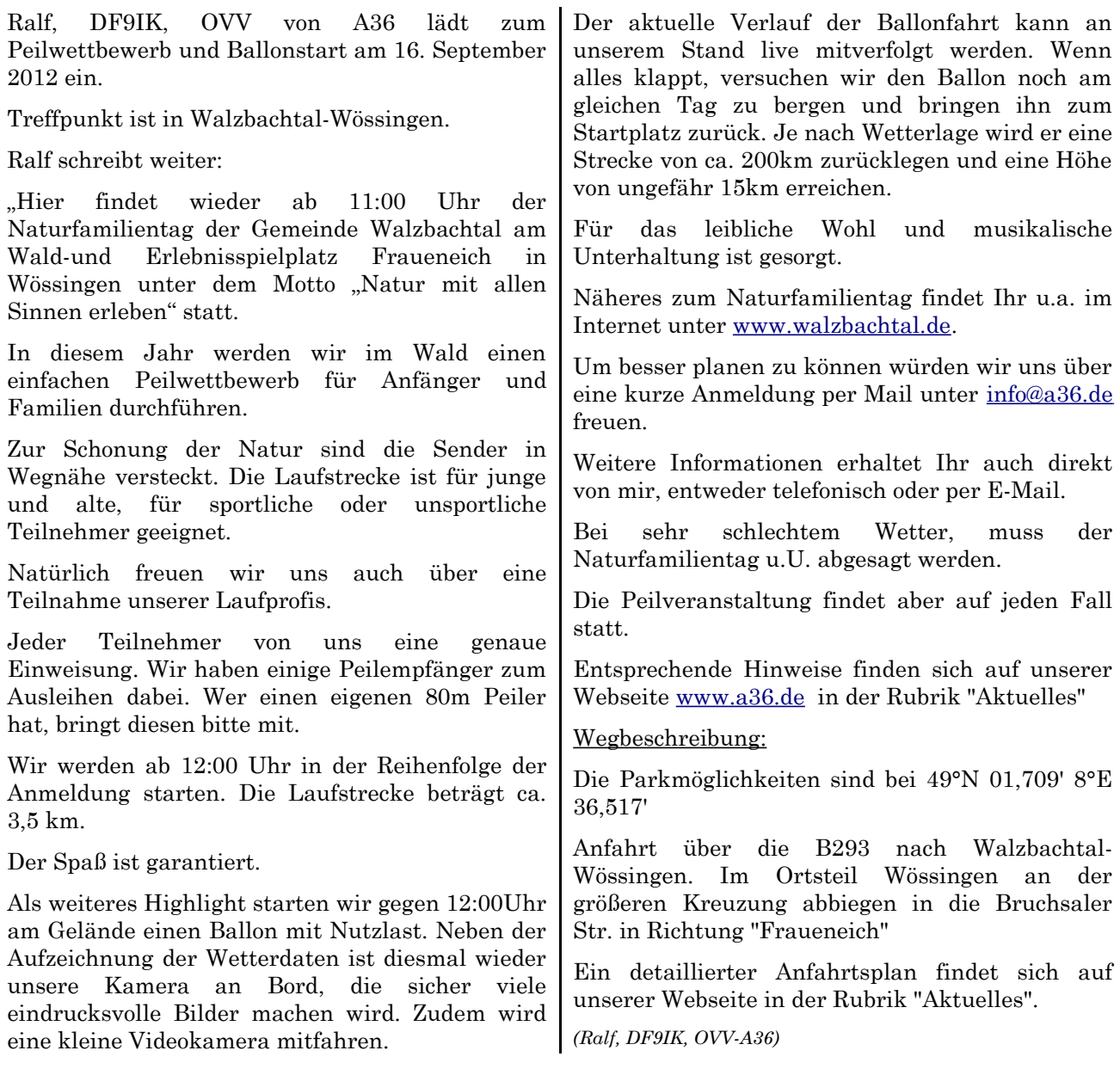

# **Was sonst noch interessiert**

#### *Ministerium veröffentlicht TKG- und EMV-Beiträge für das Jahr 2008*

Das Bundesministerium für Wirtschaft und Technologie (BMWi) hat am 30. August im Bundesgesetzblatt die Höhe der Frequenznutzungs- und EMV-Beiträge für das Jahr 2008 veröffentlicht. Für den Amateurfunkdienst beträgt der TKG-Beitrag 4,39 Euro, der EMV-Beitrag 22,81 Euro; insgesamt also 27,20 Euro. Zum Vergleich: Der Gesamtbetrag für das Jahr 2007 betrug 22,71 Euro, für das Jahr 2006 20,81 Euro. Die Festlegung erfolgte nur für das Jahr 2008 - für die Jahre 2009 bis 2012 steht das also noch aus. Es ist

davon auszugehen, dass entsprechende Beitragsbescheide in Kürze versendet werden, da die Gebühren sonst nach vier Jahren verjähren würden. Zu beachten ist, dass Beiträge erst zu zahlen sind, nachdem entsprechende Bescheide zugestellt wurden. Die Summe des TKG- und EMV-Beitrags für 2008 ist zwar leicht gestiegen, inflationskorrigiert über den betrachteten Zeitraum ergibt sich jedoch keine signifikante Gebührenerhöhung. Darüber berichtet der Runde Tisch Amateurfunk in seiner RTA-Info Nr. 16.

*(DLRS 36/2012)*

# *Newsletter Öffentlichkeitsarbeit 08/2012 erschienen*

Am 07. September 2012 ist der aktuelle Newsletter Öffentlichkeitsarbeit 08/2012 des DARC erschienen. Die Themenvielfalt beinhaltet diesmal (auszugsweise):

#### - Zur Diskussion - schaden Twitter, Facebook und Co. dem Amateurfunk?

Als Öffentlichkeitsarbeiter begegnet uns oftmals folgende Frage: In Zeiten von Internet und Handy benötigt man da überhaupt noch Amateurfunk? Die grundsätzliche Annahme, dass Handy und Internet dem Amateurfunk stärker zusetzen als anderen Freizeitbeschäftigungen wie Fußball oder Briefmarkensammeln scheint weit verbreitet. Und es ist besonders für die Presse- und Öffentlichkeitsarbeit wichtig, darauf eine Antwort parat zu haben. Es stellt sich also die Frage, schaden Twitter, Facebook und Co. dem Amateurfunk?

Schreiben Sie uns an [pressestelle@darc.de.](mailto:pressestelle@darc.de)

#### - Meinung: Amateurfunk ist nicht Twitter

Gibt es Amateurfunk noch, trotz Handy und Internet? Solche Fragen gehören zu den Standardfragen von Journalisten. Es ist aus meiner Sicht äußerst wichtig, dass wir darauf eine Antwort haben.

Der Mensch surft, googelt und twittert für sein Leben gern. Natürlich hat das Einfluss auf unser alltägliches Leben. Etablierte Freizeitformen wie Sportvereine, Gesangsvereine, Schützenvereine und auch der Amateurfunk haben darunter zu leiden. Menschen verbringen heute weniger Zeit in Vereinen, nutzen neue Kommunikationskanäle, lesen im Internet statt in Büchern und sind immer auf der Suche nach Trendsportarten. Aber berührt dieser Wandel den Amateurfunk stärker als jede andere Freizeitbeschäftigung? Ich denke nicht. Funkamateure kommunizieren nicht nur mit Hilfe des eigenen Mediums, sondern sie reden intensiv über das eigene Medium. Sie zeichnen sich dadurch aus, dass Sie das Medium beherrschen und nicht umgekehrt.

#### - Stilfrage - aktiv schreiben

Ein Grundsatz beim Schreiben von Pressemeldungen lautet: Aktiv formulieren und Passivkonstruktionen vermeiden. Das gelingt mit Sicherheit nicht immer. Konstruktionen wie "es wurde" oder "man könnte" sollten Sie aber möglichst vermeiden. Unsere Empfehlung: Schreiben Sie, wer was getan hat und scheuen Sie sich nicht Namen zu nennen: Wer machte Ausbildungsfunkbetrieb mit Jugendlichen? Wer eröffnete die Jahreshauptversammlung? Wer hatte die perfekten Antworten auf Fragen von

Besuchern? Überhaupt sollten Sie grundsätzlich das Wort "man" vermeiden. Eine große Herausforderung beim spannenden Schreiben ist die Suche nach alternativen Wörtern, die synonym genutzt werden können.

Wichtig beim Schreiben von Pressemitteilungen ist es, eine objektive Position zu beziehen. Bei aller Begeisterung für das eigene Projekt, sollten die Informationen möglichst neutral weitergegeben werden.

#### - Was der Jugend gefällt

Kennen Sie Lightpainting? Unter Lightpainting versteht man eine sehr actiongeladene Form der Fotografie, bei der besondere Lichteffekte erzielt werden.

Grundsätzlich kann jeder Lightpainting machen: Man benötigt dazu einfach nur eine Kamera, Dunkelheit, die passende Belichtungszeit und natürlich bewegte Lichtquellen, die beispielsweise dann als Linien auf einem Foto zu sehen sind.

Dass auch Funkamateure Spaß daran haben, zeigte vor Kurzem der OV Peine (H20) während seiner Jugendfieldweek. Die Jugendlichen machten beeindruckende Bilder. Eine Auswahl aus dem vergangenen Jahr finden Sie auf der Webseite [www.dl0pe.de](http://www.dl0pe.de/) und unter [http://tinyurl.com/H20Fieldweek.](http://tinyurl.com/H20Fieldweek)

Eine andere Form der Lichtmalerei allerdings mit noch mehr Bezug zum Amateurfunk planen japanische Funkamateure. Der Satellit FITSAT-1 (NIWAKA) startete vor Kurzem in Richtung Internationale Raumstation. Dieser CubeSat verfügt über eine große Anzahl von LEDs. Nach dem Aussetzen des Satelliten von der ISS soll der Satellit damit einen Morsecode in den Himmel zeichnen, der mit bloßem Auge gesehen werden kann.

#### - Wetterphänomene begeistern die Medien

Das Wetter ist fester Bestandteil jeder Nachrichtensendung. Sogar Sonnenflecken sind Thema bei Heute, Tagesthemen oder Tagesschau allerdings nur wenn Gefahren für die große Öffentlichkeit daraus entstehen können. Funkamateure beschäftigen sich eingehend mit Wetterphänomenen und welche Einflüsse diese auf unser Hobby haben können. Passend zur Jahreszeit halten wir eine Vorlage für eine Pressemeldung zum Thema "Blitzortung mittels Längstwellenempfänger", die Sie gerne verwenden können für Sie bereit. Wenden Sie sich einfach an pressestelle@darc.de und fragen Sie nach.

- Nachtrag: Nachmacher immer gesucht!

Natürlich bitten wir alle Leser und Leserinnen des Newsletters die Aktionen, von denen wir berichten, nachzumachen. Das gilt auch für die Veranstaltung des OV Werl (O49), bei der Jugendliche mit verbundenen Augen Gokart fuhren und andere Jugendliche diese per Funk geleiteten.

#### - Aktionen des Monats August - HAMs beim Bundesjugendlager des THW

Die Landshuter Zeitung berichtete im August über die Ortsverbände U08 und Z76, die sich mit einem Programm am Bundesjugendlager des THW beteiligt hatten. Vom 2. bis 7. August waren 4500 Jugendliche vor Ort. Wie Siegfried Deutinger, DF9RD berichtete, waren von den beiden Ortsverbanden 17 OM aktiv mit dabei. Die Funkamateure bauten Antennen für die Bänder 70 cm bis 80 m auf, zeigten APRS-Betrieb und boten insgesamt sechs Workshops an. Dafür interessierten sich 150 Jugendliche des THW. Eine gelungene Aktion der Funkamateure in Landshut.

- Presseblicke

Im Monat August überwiegen Artikel zu Ferienaktionen der Funkamateure. Wir haben

# **Funkwetterbericht**

Vom 02. bis 08. September 2012 von Heinrich, DL3QY

DK0WCY-Berichte: Boulder ! Kiel 2012 R Flux A ! A 02SEP R108 F142 A12 ! A23 03SEP R156 F142 A32 ! A34 04SEP R150 F138 A13 ! A16 05SEP R105 F133 A28 ! A28 06SEP R112 F128 A11 ! A19<br>07SEP R110 F133 A 9 ! A21 07SEP R110 F133 A 9 ! A21<br>08SEP R70 F129 A 8 ! A12 08SEP R70 F129 A 8 ! A12 Vorhersage für den 9.9.2012 sunact : eruptive magfield: quiet.

Die Sonnenfleckenrelativzahl fiel von R108 über R156 auf R70. Der Flux auf 2,8 GHz oder 10,7 cm fiel von F142 auf F129. Der Mittelwert der Schwankungen des Erdmagnetfeldes in Boulder fiel von A12 über A32 auf A8 und in Kiel von A23 über A34 auf A12.

#### *DX-MB*

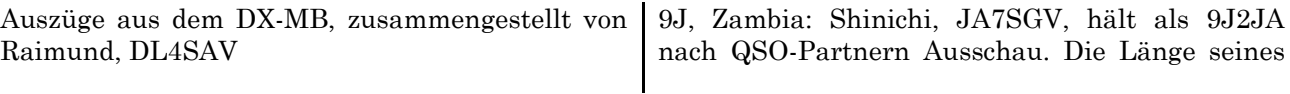

auch für die CQ DL eine große Zahl von Beiträgen erhalten. Diese zeigen, dass in vielen Ortsverbänden Ferienspaßaktionen recht attraktiv sind.

- Amateurfunk im Film - Beiträge in WDR und SWR

Auf [www.wdr.de](http://www.wdr.de/) finden Sie einen einminutigen Fernsehbericht des WDR, Lokalzeit Duisburg, über den IARU SSB-Fieldday:

[www.wdr.de/mediathek/html/regional/rueckschau/2012/09/01/lokalzeit\\_](http://www.wdr.de/mediathek/html/regional/rueckschau/2012/09/01/lokalzeit_duisburg.ml?noscript=true&offset=855&autoPlay=true&#flashPlayer) [duisburg.ml?noscript=true&offset=855&autoPlay=true&#flashPlayer](http://www.wdr.de/mediathek/html/regional/rueckschau/2012/09/01/lokalzeit_duisburg.ml?noscript=true&offset=855&autoPlay=true&#flashPlayer)

Eine sehr spannende Aktion und Inszenierung war der ISS-Schulkontakt im Megina-Gymnasium in Mayen. Der Beitrag zeigt, dass die Funkamateure zusammen mit vier Schulen eine große Veranstaltung auf die Beine gestellt und bei 4000 Schülern Werbung für den Amateurfunk und das ARISS-Programm gemacht haben.

[www.swr.de/landesschau-aktuell-](http://www.swr.de/landesschau-aktuell-rp//id=233240/nid=233240/did=10256110/pv=video/yo36be/index.html)

[rp//id=233240/nid=233240/did=10256110/pv=video/yo36be/index.html.](http://www.swr.de/landesschau-aktuell-rp//id=233240/nid=233240/did=10256110/pv=video/yo36be/index.html)

Der vollständige Newsletter Öffentlichkeitsarbeit kann im Internet unter:

[www.darc.de/mitglieder/geschaeftsstelle/presse](http://www.darc.de/mitglieder/geschaeftsstelle/presse-und-oeffentlichkeitsarbeit)[und-oeffentlichkeitsarbeit](http://www.darc.de/mitglieder/geschaeftsstelle/presse-und-oeffentlichkeitsarbeit) eingesehen werden.

*(Axel Voigt, DO1ELL)*

Für heute, den 9. September 2012, werden eine eruptive Sonne und ein ruhiges Erdmagnetfeld erwartet.

Um 0526 UT betrug in Rügen die fof2- Grenzfrequenz bei senkrechter Strahlung 4,4 MHz. Bei einer Sprungdistanz von 1000 km war die maximal verwendbare Frequenz MUF1 $k = 7$ MHz. Bei maxhop von 2571 km und einem Erhebungswinkel von 5 Grad war die MUF = 14 MHz.

Der Sonnenwind betrug 342 km/sec, die Dichte 0 Protonen/ccm und die Röntgenstrahlung ist auf 5x10hoch-7 W/qm gestiegen. Die Sonne hatte 1 M und 2 C-Flares.

Wegen des WAE DX Contestes sendet DK0WCY an diesem Wochenende nicht. *(Heinrich, DL3QY)*

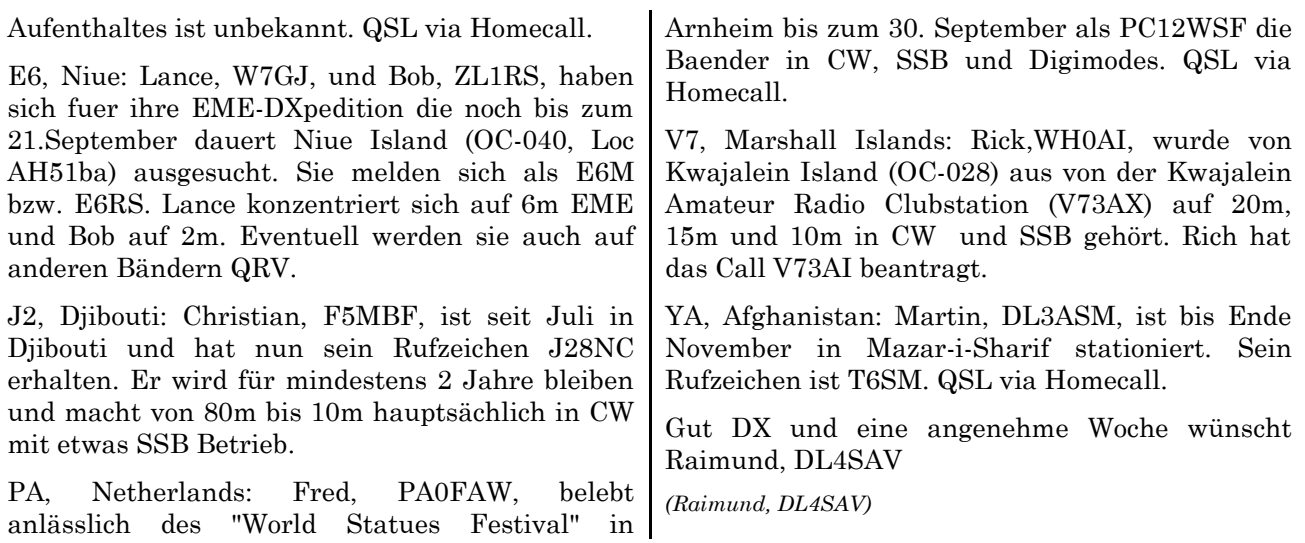

# **Termine 2012**

# *Wettbewerbe*

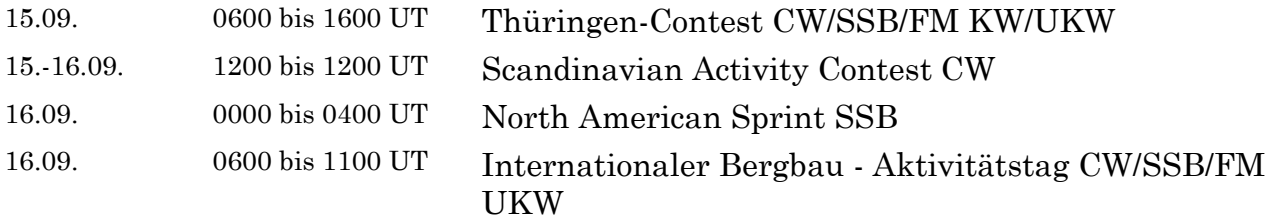

# *Distrikt – 2012*

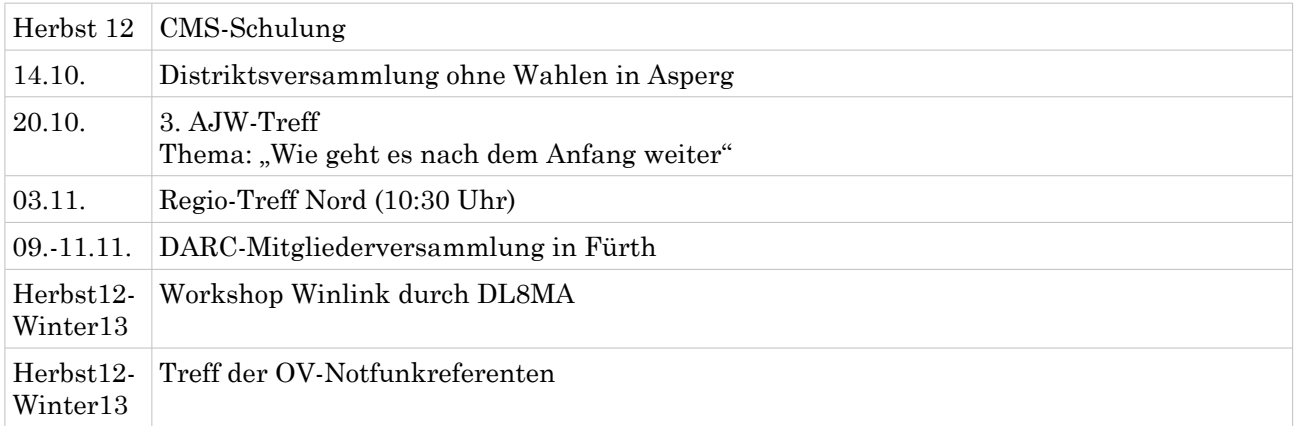

# *September*

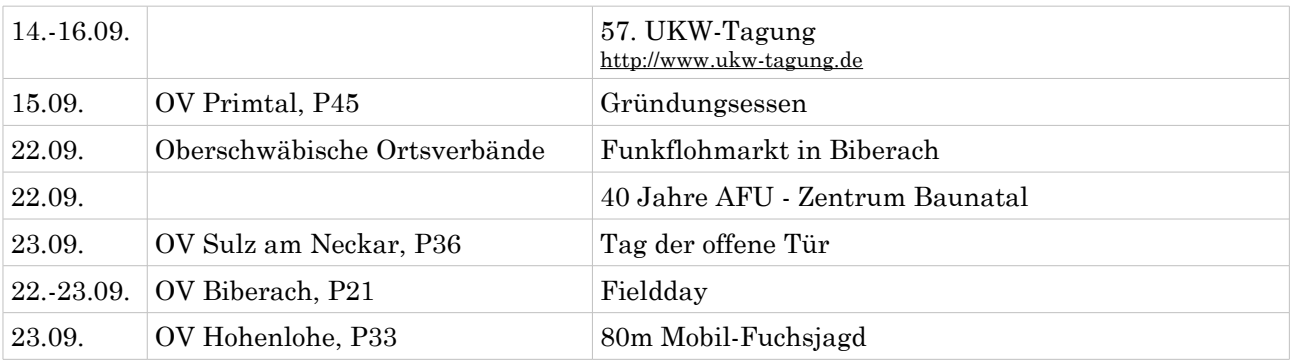

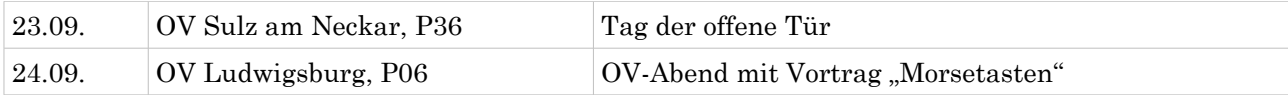

# *Oktober*

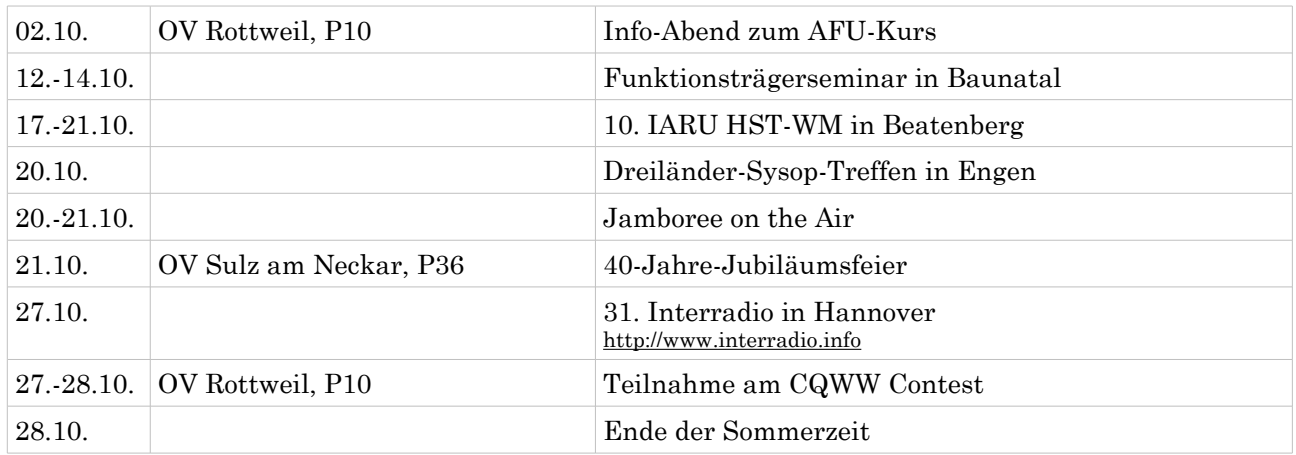

### *November*

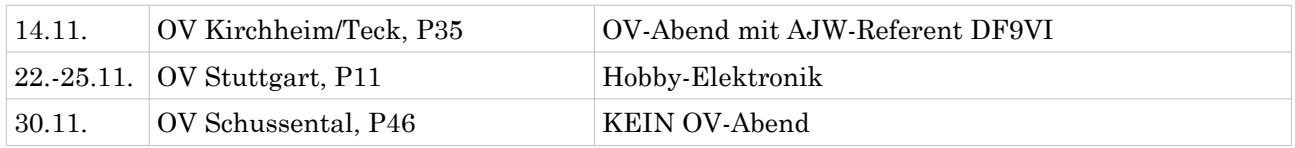

### *Dezember*

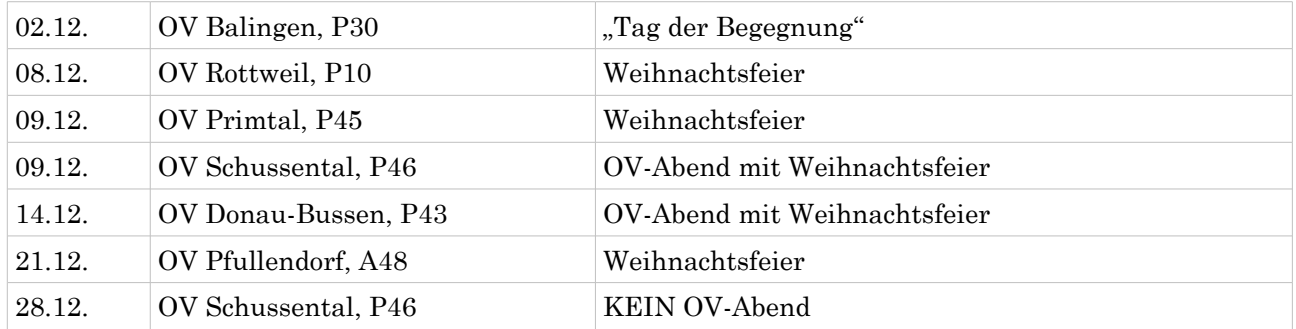

# **Termine 2013** *Wettbewerbe*

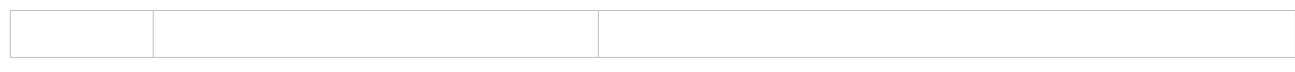

# *Ortsverbands Mitgliederversammlungen 2013*

*\*Unter Vorbehalt, die Einladung ist noch nicht erfolgt*

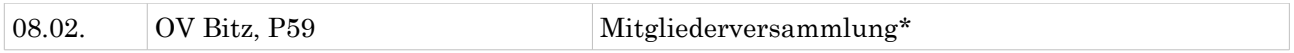

# *Distrikt – 2013*

Soweit die Meldungen des heutigen Württemberg-Rundspruchs. Die Redaktion hatte Béatrice Hébert, DL3SFK.

Meldungen und Beiträge für den kommenden Rundspruch senden sie bitte bis nächsten Donnerstag an [dh8bm@dh8bm.de,](mailto:dh8bm@dh8bm.de) an [infop@lists.darc.de](mailto:infop@lists.darc.de) oder per Fax 0711/5058649.